## 電子ブックのOPACでの検索方法

三重大学で購入した電子ブックはOPACでも検索できます

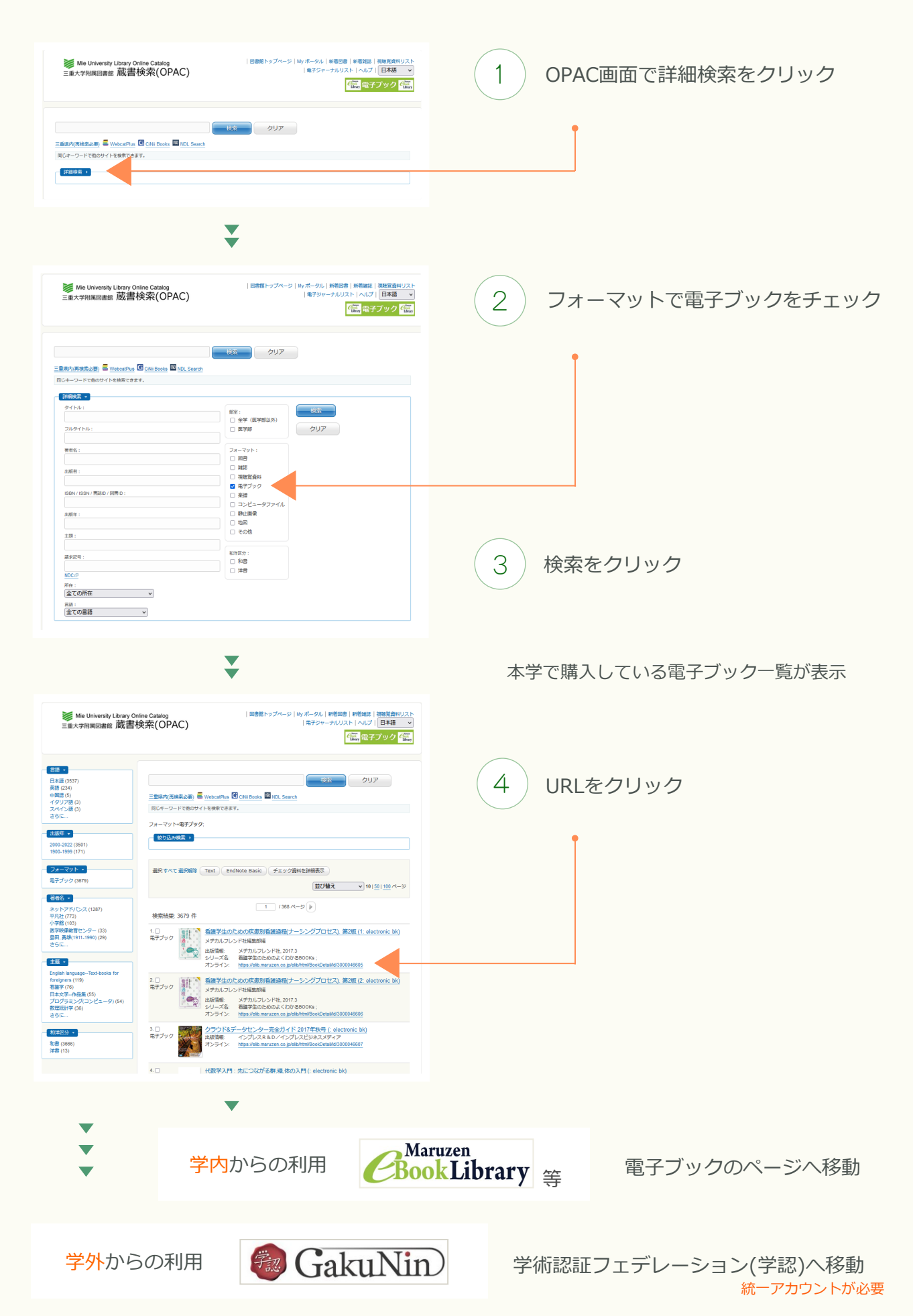